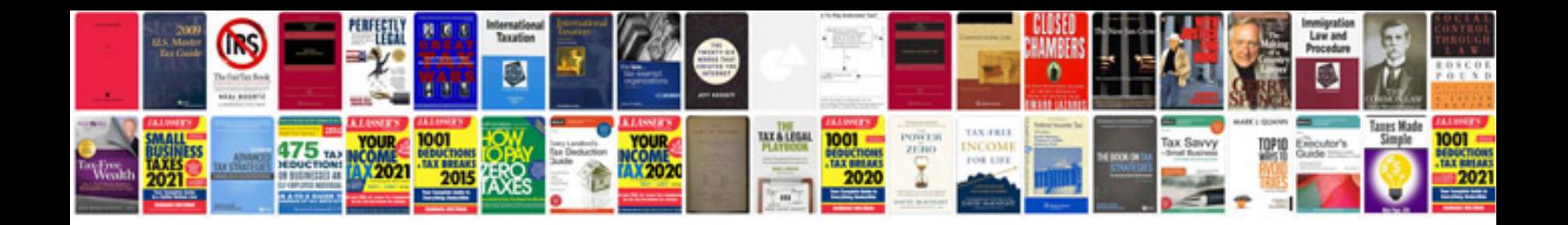

**Convert to word without losing format**

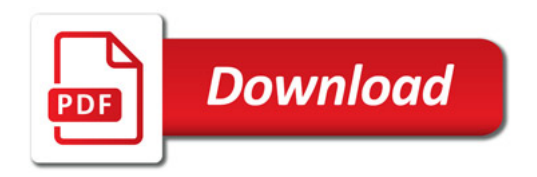

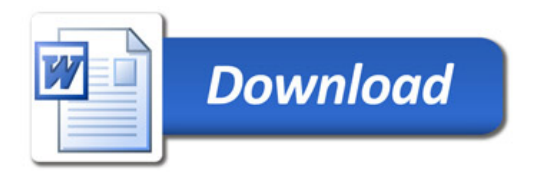